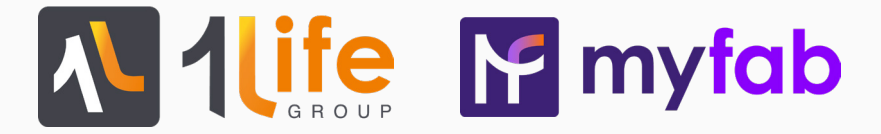

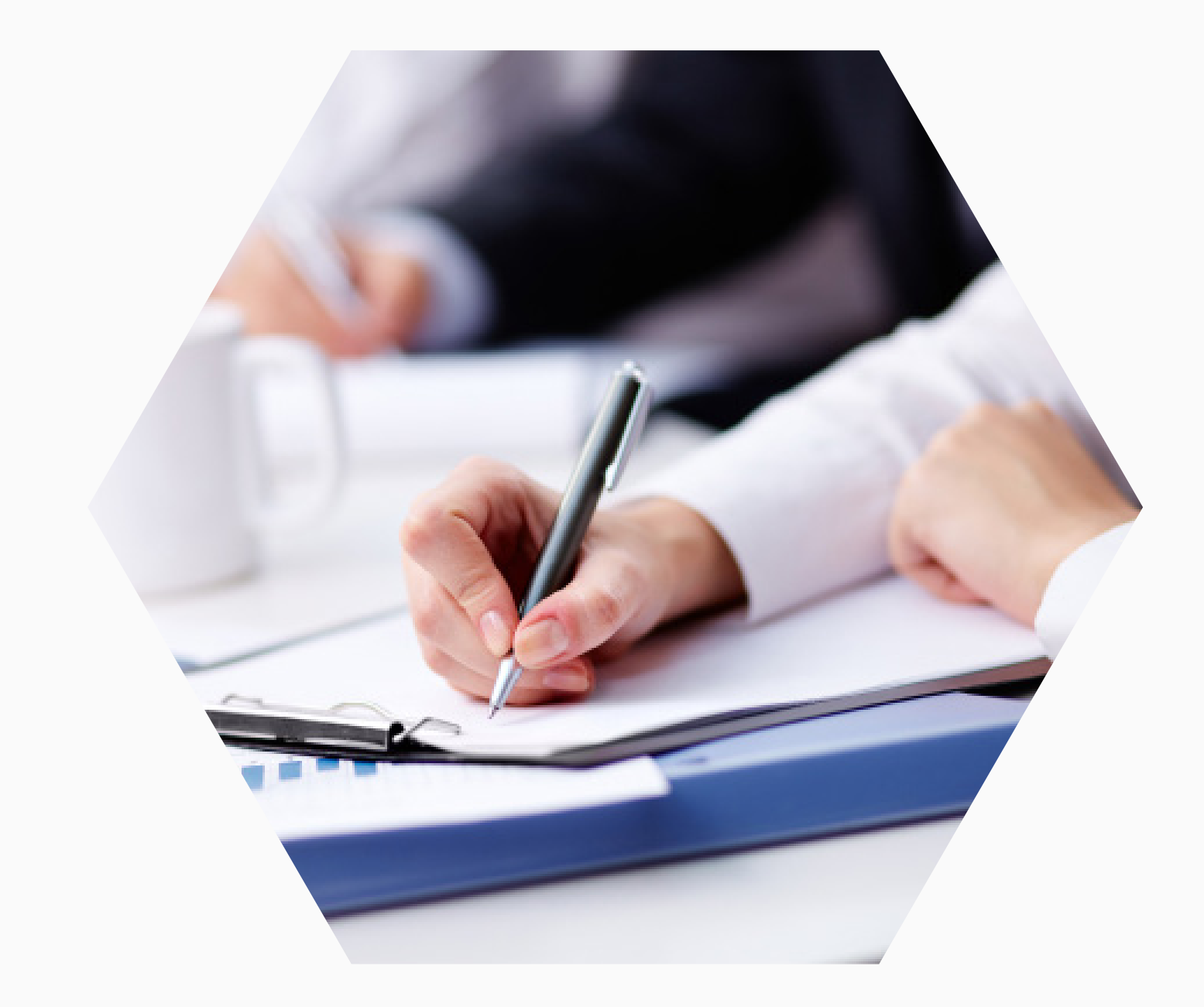

### CATALOGUE DE FORMATIONS

De débutant à expert sur Open-Prod

Créé le 15/11/2022 MAJ le 16/02/2023

## À PROPOS

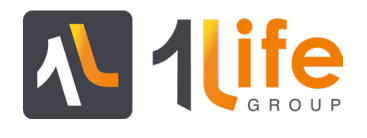

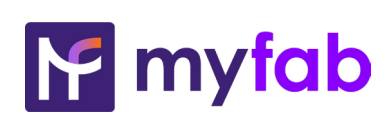

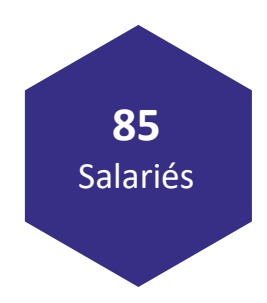

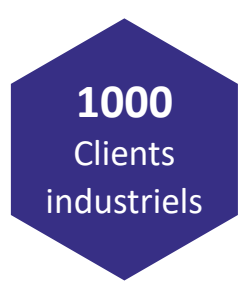

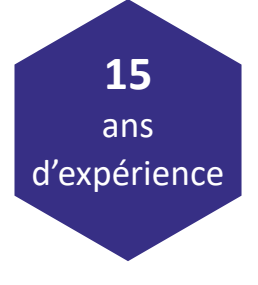

La formation de vos équipes est essentielle à la réussite de votre projet informatique. Chez 1Life Group, nous l'avons compris et mettons en place plusieurs éléments pour garantir votre succès.

### **Des formateurs Experts**

Les formations sont dispensées par des consultants experts Open-Prod. L'objectif des formateurs 1Life Group est de vous transmettre les connaissances et bonnes pratiques nécessaires à votre performance.

### **Une formation accessible à tous**

Que ce soit dans nos locaux ou dans les vôtres, la formation Pilote Projet sur l'ERP Open-Prod ne nécessite aucun prérequis. Cette formation est accessible à tous les utilisateurs de l'ERP et leur permet ainsi d'acquérir les bases fondamentales à l'utilisation du logiciel.

### **Des formations certifiées par Qualiopi**

1Life Group a obtenu la certification Qualiopi le 21 mai 2021.

Nous nous sommes engagé dans le référencement Qualiopi afin de vous assurer professionnalisme et qualité des formations à l'ERP Open-Prod.

Notre objectif : répondre aux 32 indicateurs de qualité nécessaires à la certification pour vous offrir les meilleures formations possibles et ainsi remplir les modalités optimales aux financeurs.

### **Accessibilité aux personnes handicapées**

Pour toute situation liée à un handicap ou contraintes particulières, merci de nous contacter afin que nous puissions adapter la formation à votre accueil (contact : Mélanie Larnaud).

## LA FORMATION "INTERNE 1LIFE GROUP"

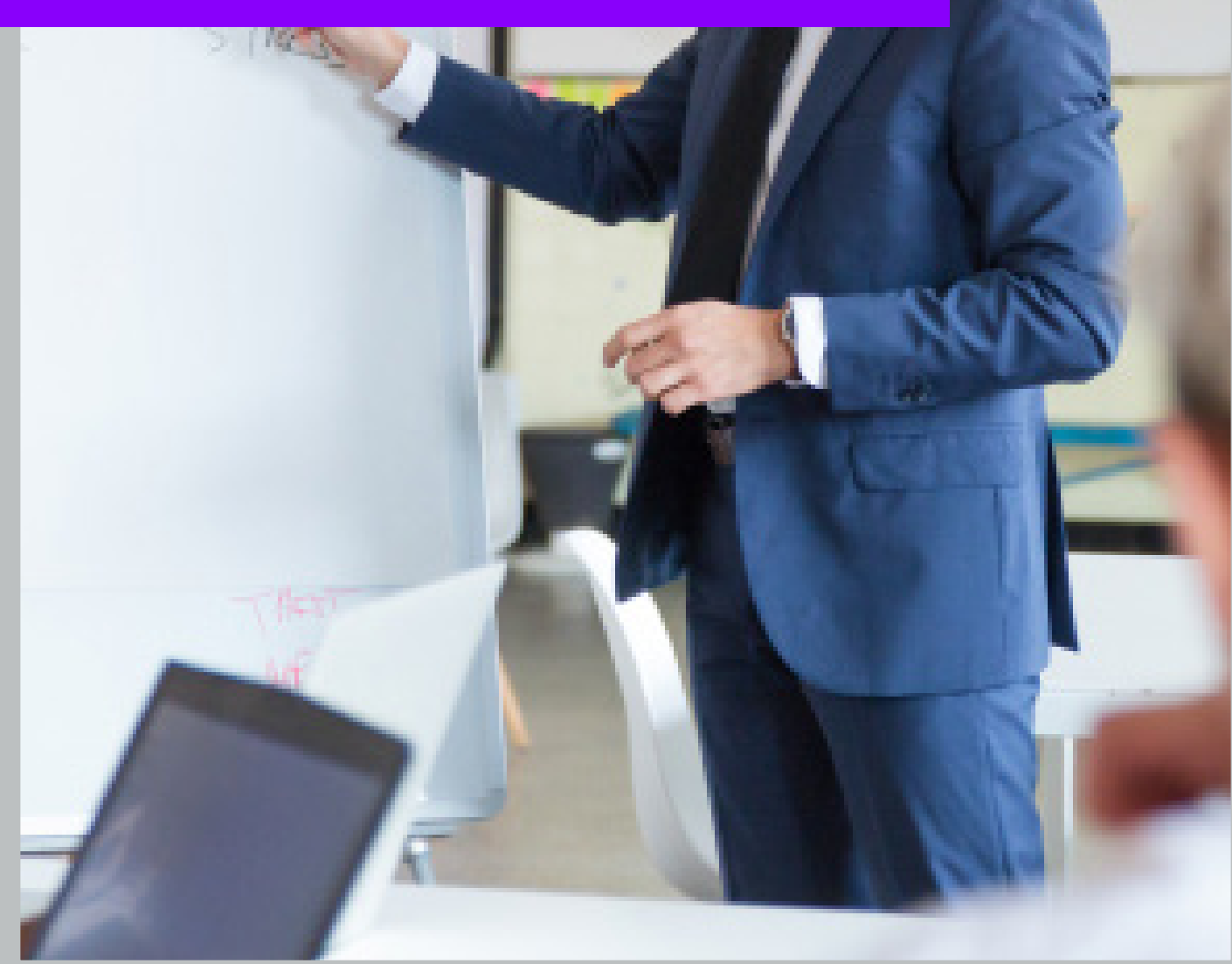

## FORMATION PILOTE PROJET

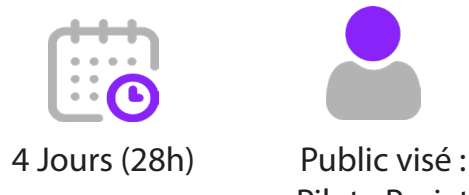

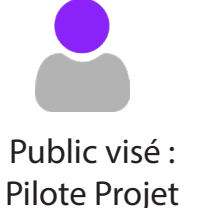

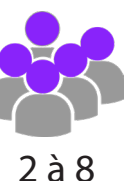

stagiaires

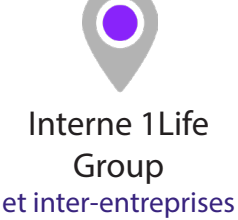

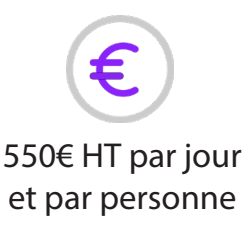

#### Les Objectifs

- ▶ Comprendre la logique de fonctionnement et le vocabulaire de Open-Prod
- ▶ Etre formé(e) sur tous les flux standards de Open-Prod
- ▶ Pouvoir se projeter dans le déploiement de son ERP dans sa société

#### Contenu de la formation

**Données Techniques**  ▶ Création et recherche des fiches partenaires ▶ Création d'article ▶ Nomenclatures / Gammes / Ressources ▶ Référencement client/fournisseur ▶ Ventes ▶Description d'un flux de vente de l'offre à la livraison ▶ Facturation **Achats**  ▶ Description d'un flux d'achat **Oualité**  ▶ Gestion de la traçabilité ▶ Gestion des non-conformités **Stocks**  ▶ Réapprovisionnement auto ▶ Calcul des besoins nets **Production**  ▶ Lancement de production ▶ Planification ▶ Saisie des temps ▶ Consommation matière  $\blacktriangleright$  Sous-traitance

#### Modalités Pédagogiques

Il s'agit d'une formation école standard réalisée dans nos locaux. Cette dernière est réalisée avec le matériel de la société myfab. Le formateur utilise différentes techniques favorisant l'apprentissage et la validation des acquis : exposé théorique, exemples provenant de son expérience, exercices pratiques et mise en situation, questionnement itératif.

#### Les pré-requis

Etudiés avec l'entreprise dans le cadre de la qualification du projet et en fonction de différents critères (Taille de l'entreprise essentiellement, connaissance des flux, ancienneté...)

#### Modalités d'évaluation

- ▶ Contrôle des compétences acquises par échange questions/réponses après chaque module.
- ▶ Questionnaire d'évaluation des acquis en fin de formation.

A l'issue de la formation, une attestation de formation est remise au stagiaire.

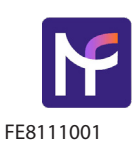

N° TVA FR89791143795 - APE 7022Z

### FORMATION JASPERSOFT STUDIO

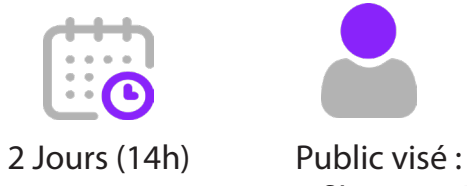

Profils orientés informatique

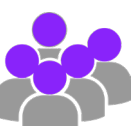

2 à 8 stagiaires

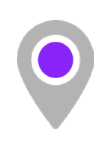

Interne 1Life Group et inter-entreprises

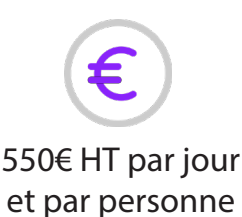

#### Les Objectifs

- ▶ Acquérir les notions de bases sur Jaspersoft Studio
- ▶ Etre capable de personnaliser les rapports existants

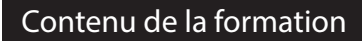

- **Environnement Jaspersoft Studio** 
	- ▶ Principes de la base de données SQL Open-Prod
	- ▶ Installation et paramétrage de Jaspersoft Studio
	- ▶ Paramétrages liés à Open-Prod
- Jaspersoft Studio
	- ▶ Organisation
	- ▶ Architecture
- Personnalisation d'un rapport
- ▶ Etapes de duplication
- ▶ Structure du rapport
- ▶ Ajout et modification de contenu
- ▶ Utilisation des composants types et mises en forme
- ▶ Utilisation des sous-rapports et tableaux
- ▶ Bonnes pratiques
- ▶ Règles à respecter
- ▶ Trucs et astuces / Gain de temps

#### Modalités Pédagogiques

Il s'agit d'une formation école standard réalisée dans nos locaux. Cette dernière est réalisée avec le matériel de la société myfab. Le formateur utilise différentes techniques favorisant l'apprentissage et la validation des acquis : exposé théorique, exemples provenant de son expérience, exercices pratiques et mise en situation, questionnement itératif.

#### Les pré-requis

Connaissances de base en programmation informatique ou algorithmie.

#### Modalités d'évaluation

- ▶ Contrôle des compétences acquises par échange questions/réponses après chaque module.
- ▶ Questionnaire d'évaluation des acquis en fin de formation.

A l'issue de la formation, une attestation de formation est remise au stagiaire.

 1Life - 7 rue du 35ème Régiment d'aviation 69500 Bron Tél : +33(0)4 81 09 07 00 – Fax : +33(0)4 81 09 07 49 www.1life..fr Organisme de formation déclaré sous le numéro 82 69 12718 69 auprès du Préfet de la région Rhône-Alpes. Ce numéro ne vaut pas agrément de l'Etat.

### FORMATION IMPORT/EXPORT DE DONNÉES

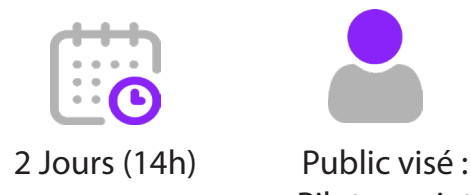

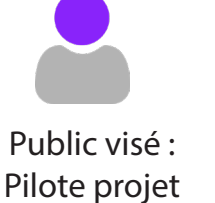

2 à 8 stagiaires

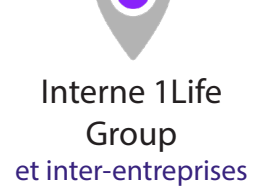

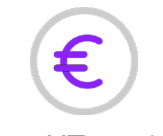

550€ HT par jour et par personne

#### Les Objectifs

▶ Acquérir les notions nécessaires pour importer, exporter et modifier des données en masse dans Open-Prod

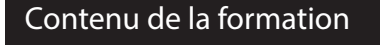

#### ▶ Fonctionnement de l'import Excel

- ▶ Principes du module "Import Excel"
- ▶ Paramétrage d'import
- ▶ Traitement d'import
- **Export** 
	- ▶ Export CSV, vue courante, SQL
	- ▶ Paramétrage des règles de sécurité d'export
- **Edition en lot**
- ▶ Fonctionnement et paramétrage des éditions en lot
- Module reprise des données (Lots et étiquettes)
- **Bonnes pratiques**
- ▶ Trucs et astuces / Gain de temps

#### Modalités Pédagogiques

Il s'agit d'une formation école standard réalisée dans nos locaux. Cette dernière est réalisée avec le matériel de la société myfab. Le formateur utilise différentes techniques favorisant l'apprentissage et la validation des acquis : exposé théorique, exemples provenant de son expérience, exercices pratiques et mise en situation, questionnement itératif.

#### Les pré-requis

- ▶ Connaissances de base en base de données (modèles et champs).
- ▶ Bonne connaissance du fonctionnement d'Open-Prod.

#### Modalités d'évaluation

- ▶ Contrôle des compétences acquises par échange questions/réponses après chaque module.
- ▶ Questionnaire d'évaluation des acquis en fin de formation.

A l'issue de la formation, une attestation de formation est remise au stagiaire.

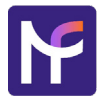

# LA FORMATION "SUR SITE CLIENT"

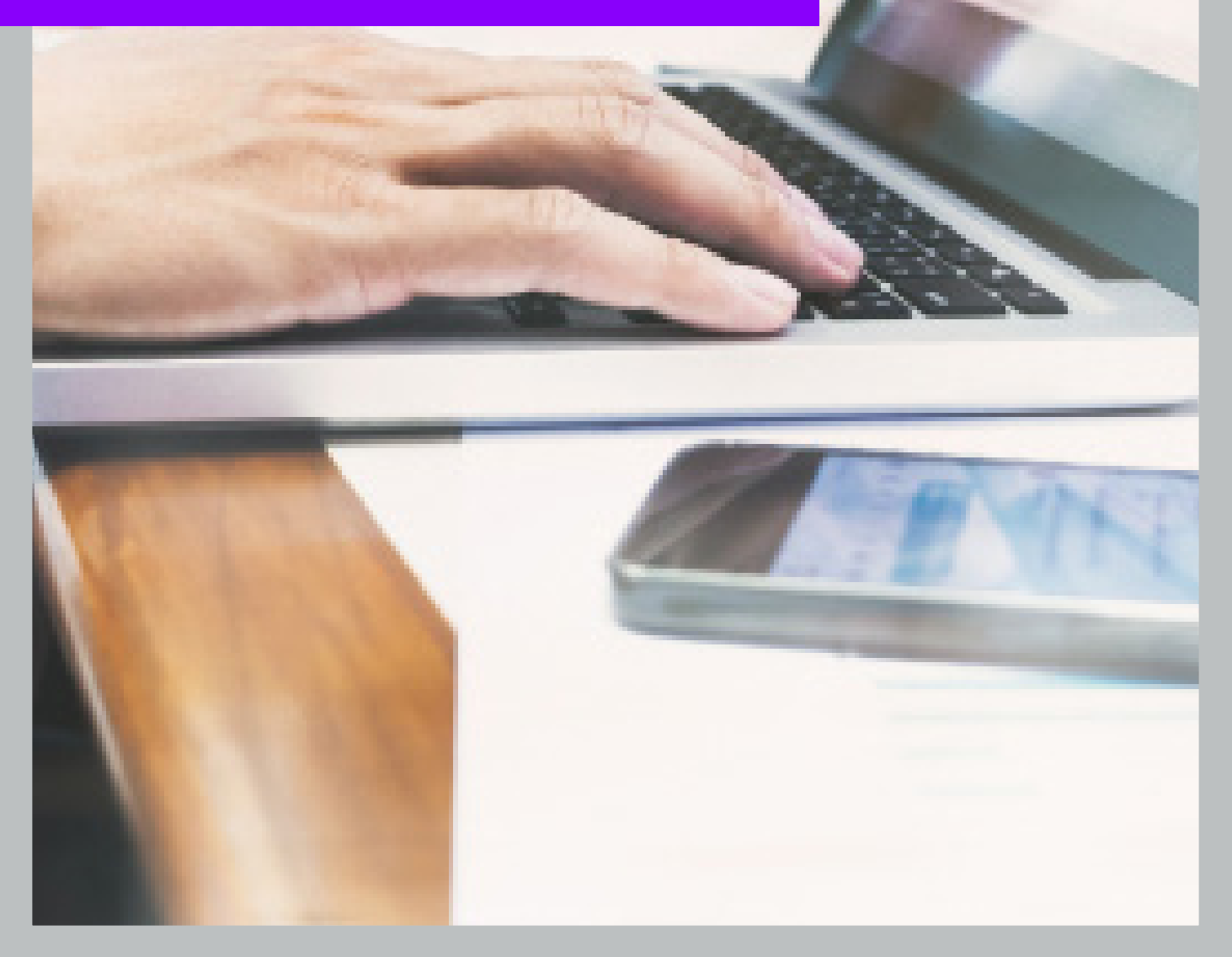

## FORMATION PILOTE PROJET

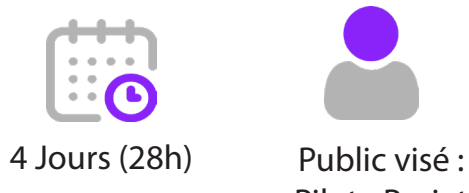

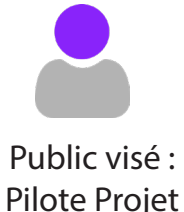

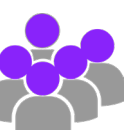

4 Stagiaires maximum

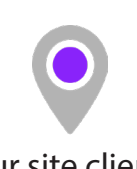

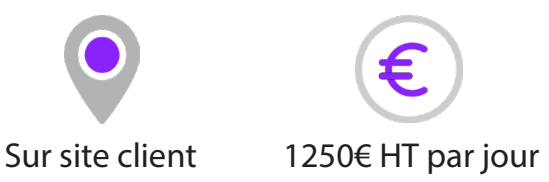

#### Les Objectifs

- ▶ Comprendre la logique de fonctionnement et le vocabulaire de Open-Prod
- ▶ Etre formé(e) sur tous les flux standards de Open-Prod
- ▶ Pouvoir se projeter dans le déploiement de son ERP dans sa société

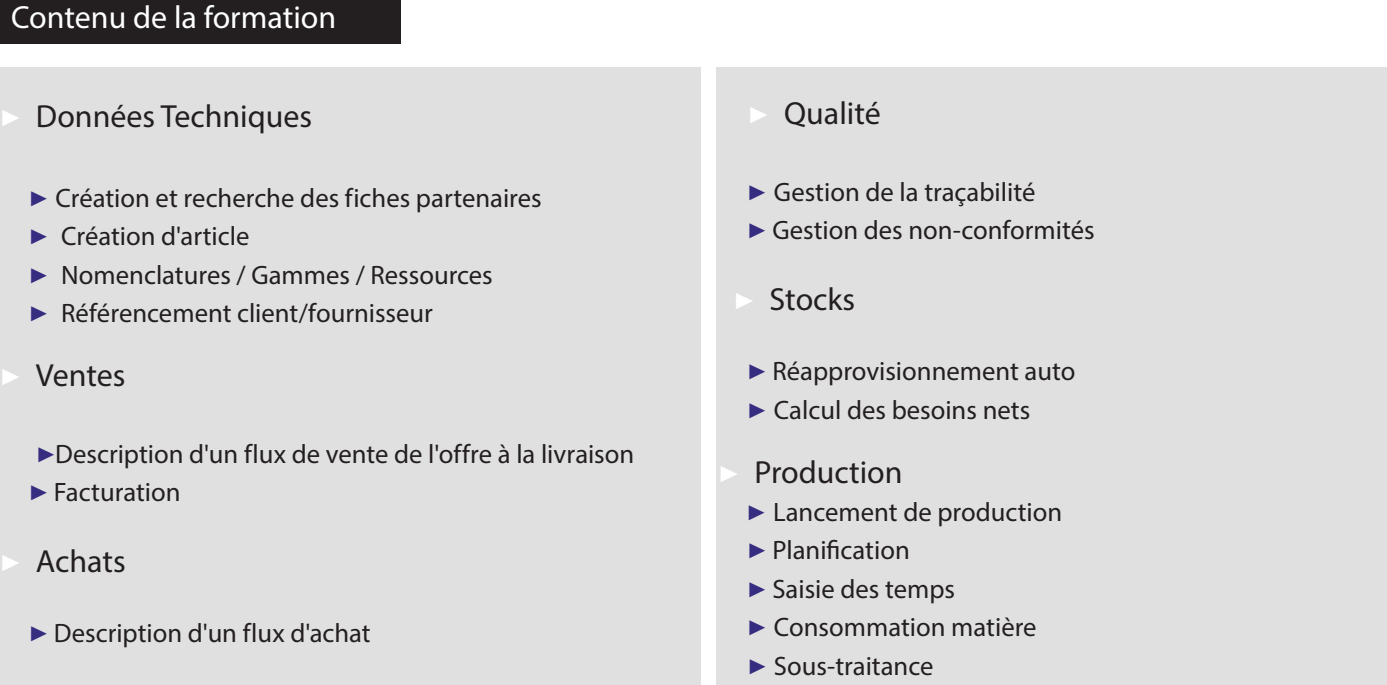

#### Modalités Pédagogiques

Il s'agit d'une formation école standard réalisée dans vos locaux. Cette dernière est réalisée avec le matériel de la société cliente. Le formateur utilise différentes techniques favorisant l'apprentissage et la validation des acquis : exposé théorique, exemples provenant de son expérience, exercices pratiques et mise en situation, questionnement itératif.

#### Les pré-requis

Etudiés avec l'entreprise dans le cadre de la qualification du projet et en fonction de différents critères (Taille de l'entreprise essentiellement, connaissance des flux, ancienneté...)

#### Modalités d'évaluation

- ▶ Contrôle des compétences acquises par échange questions/réponses après chaque module.
- ▶ Questionnaire d'évaluation des acquis en fin de formation.

A l'issue de la formation, une attestation de formation est remise au stagiaire.

N° TVA FR89791143795 - APE 7022Z

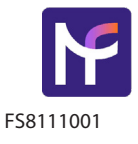

## FORMATION JASPERSOFT STUDIO

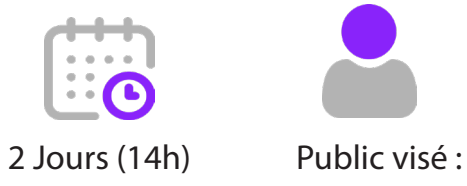

Profils orientés informatique

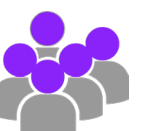

4 Stagiaires maximum

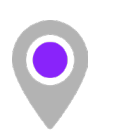

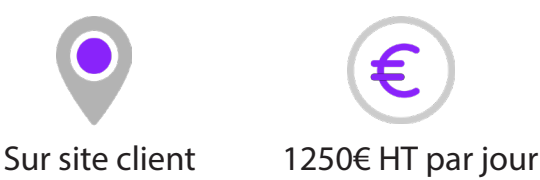

#### Les Objectifs

- ▶ Acquérir les notions de bases sur Jaspersoft Studio
- ▶ Etre capable de personnaliser les rapports existants

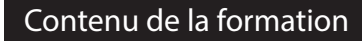

- **Environnement Jaspersoft Studio** 
	- ▶ Principes de la base de données SQL Open-Prod
	- ▶ Installation et paramétrage de Jaspersoft Studio
	- ▶ Paramétrages liés à Open-Prod
- Jaspersoft Studio
	- ▶ Organisation
	- ▶ Architecture
- Personnalisation d'un rapport
- $\blacktriangleright$  Etapes de duplication
- ▶ Structure du rapport
- ▶ Ajout et modification de contenu
- ▶ Utilisation des composants types et mises en forme
- ▶ Utilisation des sous-rapports et tableaux
- ▶ Bonnes pratiques
- ▶ Règles à respecter
- ▶ Trucs et astuces / Gain de temps

#### Modalités Pédagogiques

Il s'agit d'une formation école standard réalisée dans nos locaux. Cette dernière est réalisée avec le matériel de la société myfab. Le formateur utilise différentes techniques favorisant l'apprentissage et la validation des acquis : exposé théorique, exemples provenant de son expérience, exercices pratiques et mise en situation, questionnement itératif.

#### Les pré-requis

Connaissances de base en programmation informatique ou algorithmie.

#### Modalités d'évaluation

- ▶ Contrôle des compétences acquises par échange questions/réponses après chaque module.
- ▶ Questionnaire d'évaluation des acquis en fin de formation.

A l'issue de la formation, une attestation de formation est remise au stagiaire.

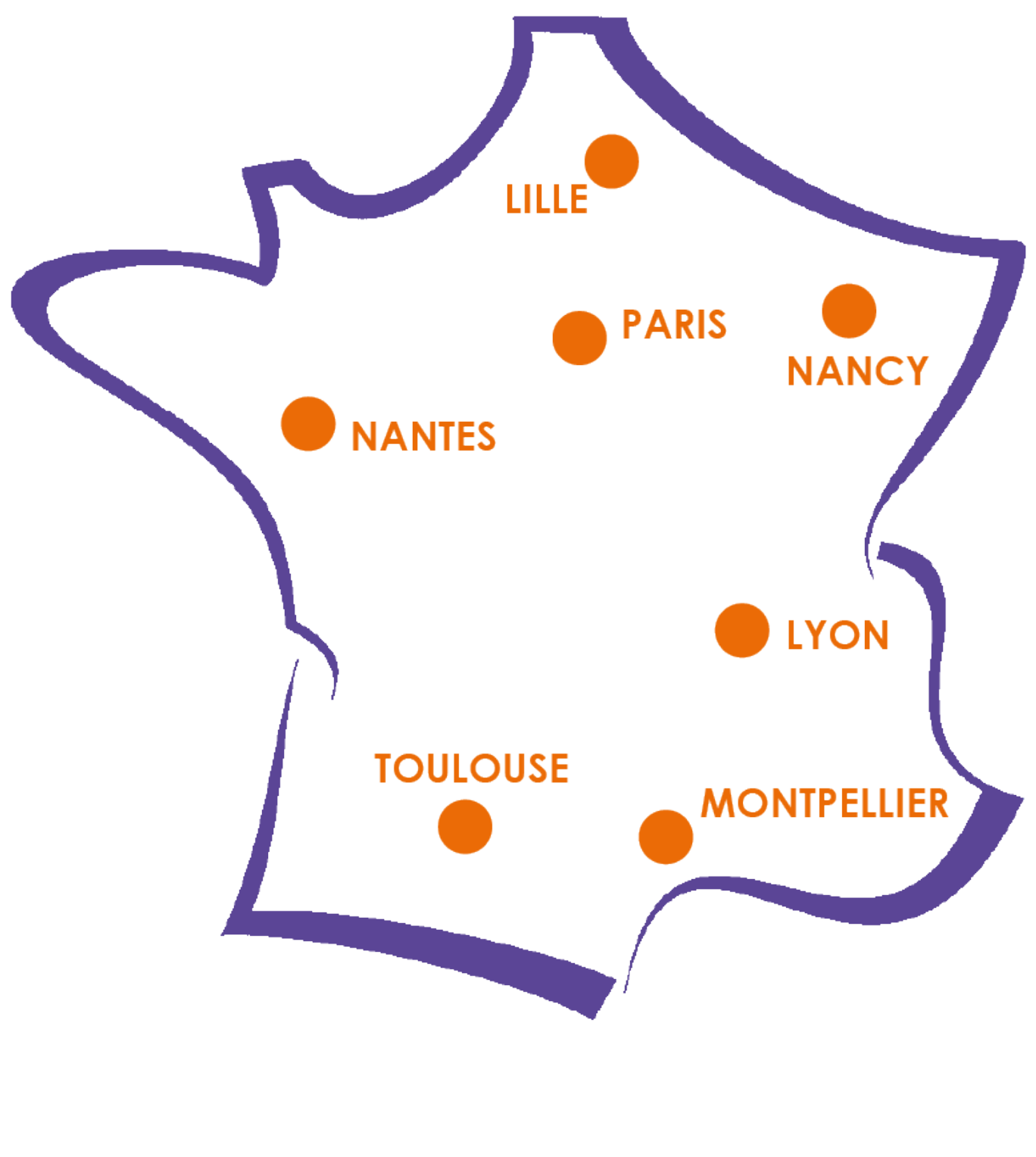

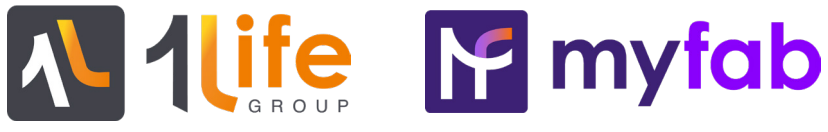

Siège Social : 7 rue du 35ème Régiment d'aviation, 69500 Bron

Organisme de formation déclaré sous le numéro 82 69 12718 69 auprès du Préfet de la région Rhône-Alpes. Ce numéro ne vaut pas agrément de l'Etat.

> www.1life.fr Tél : 04 81 09 07 00